# UNT. In business for people.

**Meldingen cumulatieve fix FAKFMS** 

Fakfix1512 20160301

# **Inhoudsopgave**

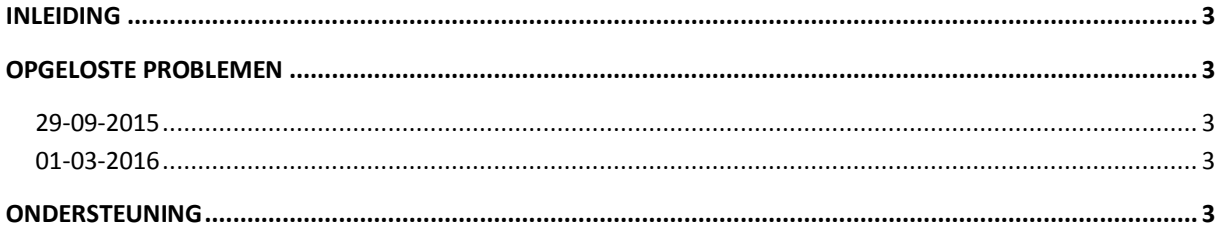

## <span id="page-2-0"></span>**Inleiding**

Wanneer in een release of PTF van FAKFMS een fout wordt gevonden, dan wordt deze fout in beginsel in de eerstvolgende PTF opgelost. Als het technisch mogelijk is, wordt de aanpassing ook in de laatst vrijgegeven versie (combinatie van release & PTF) verricht en kan dit aangepaste programma in de vorm van een fix worden opgehaald.

Aangepaste programma's worden in een bestand met fixes per programmatuurversie (release & PTF) verzameld. Dit bestand is cumulatief. Wanneer daar aanleiding voor is, wordt dit bestand met nieuwe gewijzigde programma's uitgebreid en van een nieuwe versiedatum voorzien.

Let bij fixes dus altijd op de programmatuurversie en de versiedatum; gebruikers wordt aangeraden altijd de meest recente versie van de fixes te laden.

#### <span id="page-2-1"></span>**Opgeloste problemen**

Toelichting cumulatieve fixes op PTF002 voor de release 2015.01

#### <span id="page-2-2"></span>**29-09-2015**

Bij het vrijgeven van een aantal periode conceptfacturen, werd er maar één factuur vrijgegeven.

#### <span id="page-2-3"></span>**01-03-2016**

In FAK Basis werd de controle op mandaat-ID niet goed afgehandeld.

## <span id="page-2-4"></span>**Ondersteuning**

Om de continuïteit van uw bedrijfsprocessen te waarborgen, verleent UNIT4 Business Software diverse vormen van ondersteuning. Waar kunt u terecht als u hiervan gebruik wilt maken?

- Bij een probleem met de standaard software van UNIT4 Business Software neemt u contact op met de Servicedesk. Dit kan op ieder gewenst moment via ons portal ([https://my.unit4.com](https://my.unit4.com/)). Zodra u inlogt zijn uw gegevens bij ons bekend. Een korte, bondige probleemomschrijving is voldoende voor de Servicedesk om – binnen de openingstijden – voor u aan de slag te gaan.
- Ondersteuning tijdens de installatie of implementatie van producten van UNIT4 Business Software is op aanvraag mogelijk. Neem daarvoor tijdig telefonisch contact op met ons Projectbureau, bij voorkeur twee weken voor installatie. Ondersteuning is mogelijk zowel binnen als buiten kantooruren, op locatie of telefonisch. Hiervoor gelden vaste tarieven.